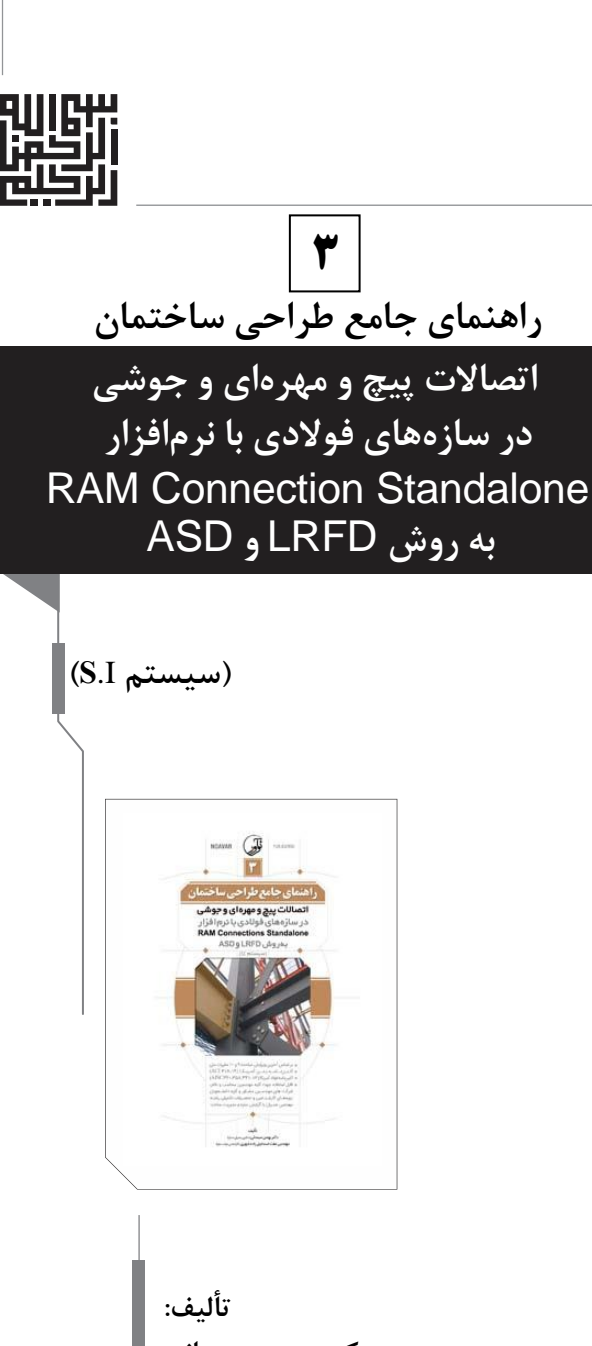

**دکتر بهمن سبحانی** (دکتری عمران- سازه) **مهندس عفت اسماعیلزاده شهری** (کارشناس ارشد سازه)  $\vert$ 

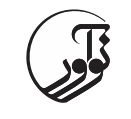

سرشناسه: سبحانی، بهمن، ۰۶۳۱ - عنوان و نام پديدآور: راهنمای جامع طراحی ساختمان )۶(: اتصاالت پیچ و مهیر ای و جوشیی رر سیا هیای ویوالری بیا نرماوزار RAM Standalone Connection به روش ASD و LRFD( سچستم )I.S)/تیایچ بهمین سبحانی، عفت اسماعچل ار شهری. مشخصات نشر: تهران : نوآور، .۰۰۱۱ مشخصات ظاهری: ۴۱۰ص:. مصور، جدول، نمورار. شابک: 978-600-168-596-5 وضعچت وهرست نويسی: وچپا يارراشت: کتابنامه. Building, Iron and steel --Joints -- Computer software - نرماوزار - اتصالها - ولزی ساختمانهای :موضوع موضوع: نرماوزار رم کانکشن استندایون - software Computer (Standalone Connection RAM) موضوع: سا های ووالری -- طراحی و ساخت -- نرماوزار Steel structures -- Design and construction -- Software\* :موضوع شناسه اوزور : اسماعچل ار شهری، عفت، -۰۶۴۱ رر بندی کنگر : TA۳۱۰ رر بندی ريويی: ۰۱۲۰/۳۲۰ شمار کتابشناسی ملی: ۱۴۰۲۱۰۳ اطالعات رکورر کتابشناسی: وچپا **راهنمای جامع طراحی ساختمان )3( اتصاالت پیچ و مهرهای و جوشی در سازههای فوالدی با نرمافزار** RAM Connection Standalone **به روش** LRFD **و** ASD تألیف: دکتر بهمن سبحانی، مهندس عفت اسماعیلزاده شهری ناشر: نوآور مدیر فنی: محمدرضا نصیرنیا شمارگان: 055 نسخه شابك: 971-555-851-095-0 نوآور، تهران، خیابان انقالب، خیابان فخررازی، خیاباان شاهدای ژانادارماری نارسیده به خیابان دانشگاه ساختمان ایرانیان، پالك ،01 طبقه اول، واحد 3 تلفن: 99ا ،55818898 [com .noavarpub .www](http://www.noavarpub.com/) کلیه حقوق چاپ و نشر این کتاب مطابق با قانون حقوق مؤلفاان و مصنفان مصوب سال 8381 برای ناشر محفوظ و منحصارا متللاق به نشر نوآور میباشد. لذا هر گونه استفاده از کل یا قسمتی از ایان کتاب )از قبیل هر نوع چاپ، فتوکپی، اسكن، عكا بارداری، نشار الكترونیكاای، هاار نااوع انتشااار بااه نااورس اینترنتاای، ساای دی، دیویدی، فیلم فایل نوتی یا تصویری و غیره( بدون اجازه کتبی از نشر نوآور ممنوع باوده و شارعا حاراس اسات و متخلفاین تحات پیگرد قانونی قرار میگیرند.

**لطفاً جهت دریافت الحاقات و اصالحات احتمالی این کتاب به سایت انتشارات نوآور مراجعه فرمایید.** *[www.noavarpub.com](http://www.noavarpub.com/) <https://telegram.me/noavarpub> <https://www.instagram.com/noavarpub/>*

# فسهرست مطالب

İ

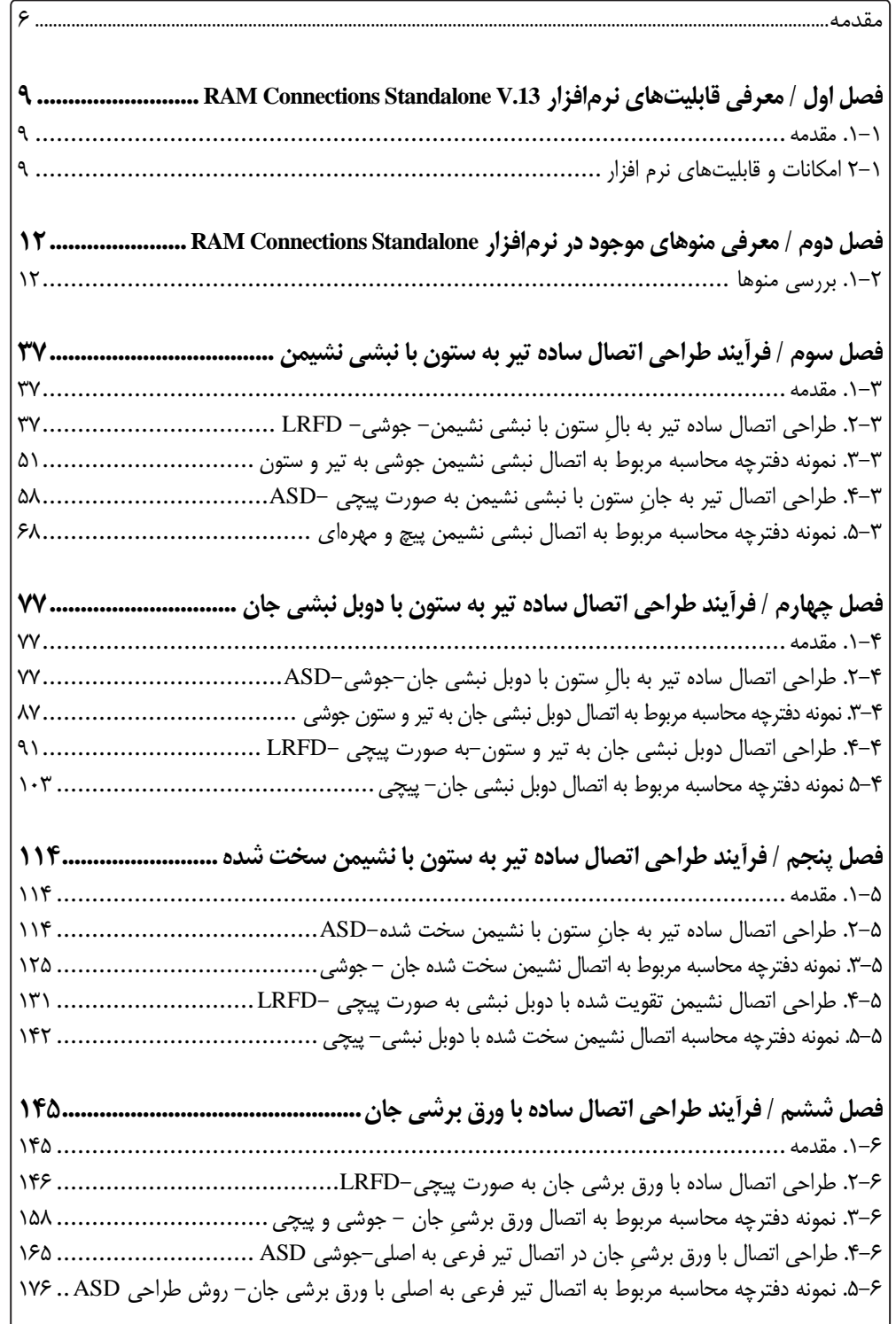

4 **راهنمای جامع طراحی ساختمان )3( اتصاالت پیچ و مهرهای و جوشی ...**

...................

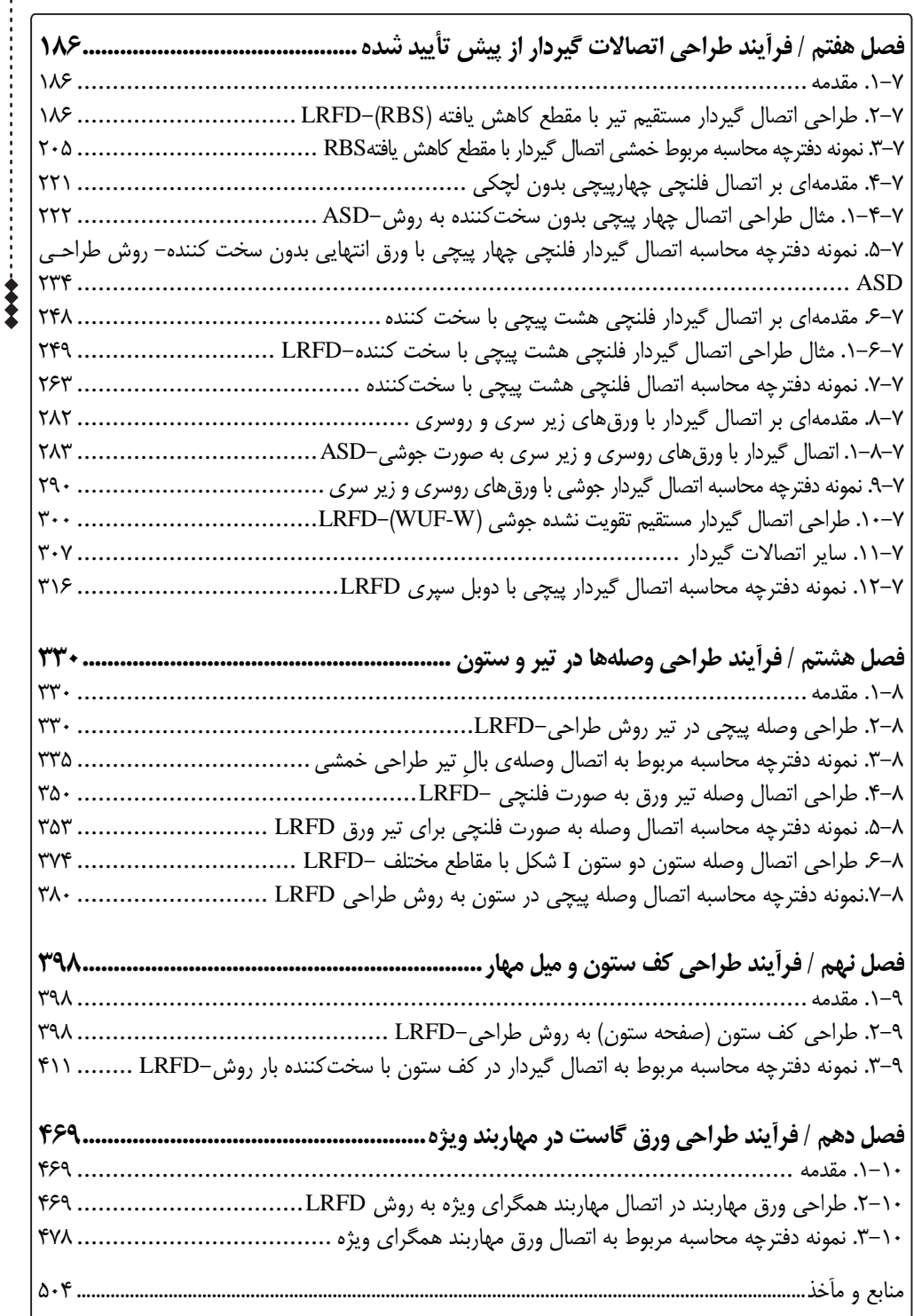

#### فراخوان مساعدت فرهنگی و علمی

خوانندهٔ فرهیخته و بزرگوار

نشر نوآور ضمن ارج نهادن و قدردانی از اعتماد شــما بـه کتــاب۱عـای ایــن انتشــارات، بــه استحضـار تا $\chi$ میرساند که همكاران این انتشاراس، اعم از مؤلّفان و مترجمان و کارگروههای مختلف آمادهسازی و نشر کتاب، تمامی سعی و همّت خود را برای ارائهٔ کتابی درخـور و شایسـتهٔ شـما فرهیختـهٔ گرامـی بـهکـار بستهاند و تالش کردهاند که اثری را ارائه نمایند که از حدّاقلهای استاندارد یك کتاب خوب، هم از نظر محتوایی و غنای علمی و فرهنگی و هم از نظر کیفیّت شكلی و ساختاری آن، برخوردار باشد. بااینوجود، علیرغم تمامی تالشهای این انتشاراس برای ارائة اثری با کمترین اشكال، باز هم احتمال بروز ایراد و اشكال در كار وجود دارد و هیچ اثری را نمی توان الزاماً مبـرّا از نقـص و اشـكال دانسـت. ازســویدیگــر، ایــن انتشارت بنابه تعهّدات حرفهای و اخلاقی خود و نیز بنابه اعتقاد راسخ به حقوق مسلّم خوانندگان گرامی، سـعی دارد از هر طریق ممكن، بهویژه از طریق فراخوان به خوانندگان گرامی، ازهرگونه اشكال احتمــالی كتــابـهــای منتشرهٔ خود آگاه شده و آنها را در چاپها و ویرایشهای بعدی رفع نماید. لذا دراین راستا، از شما فرهیختهٔ گرامی تقاضا داریم درصورتیکه حین مطالعهٔ کتاب با اشکالات، نواقص و یا ایرادهای شكلی یا محتوایی در آن برخورد نمودید، اگر انالحاس را بر روی خود کتاب انجاس دادهاید پس از اتمام مطالعه، کتاب ویرایش شدهٔ خود را با هزینهٔ انتشارات نوآور، پس از هماهنگی بـا انتشــارات، ارسال نمایید، و نیز چنانچه اصلاحات خود را بر روی برگهٔ جداگانهای یادداشت نمودهایـد، لطـف کـرده عكس یا اسكن برگهٔ مزبور را با ذكر نام و شمارهٔ تلفن تماس خود به ایمیل انتشارات نوآور ارسال نمایید، تا این موارد بررسی شده و در چاپها و ویرایشهای بعدی کتاب اِعمال و اصلاح گـردد و باعـث هرچـه پربارترشدن محتوای کتاب و ارتقاء سطح کیفی، شكلی و ساختاری آن گردد. نشر نوآور، ضمن ابراز امتنان از این عمل متعهّدانه و مسئولانهٔ شما خوانندهٔ فرهیخته و گرانقدر، بهمنظور تقدیر و تشكّر از این همدلی و همكاری علمی و فرهنگی، درصورتیکه اصلاحات درست و بجـا باشـند، متناسب با میزان اصلاحات، بهرسم ادب و قدرشناسی، نسخهٔ دیگری از همان کتاب و یا چاپ اصلاحشدهٔ آن و نیز از سایر کتب منتشرهٔ خود را بهعنوان هدیه، به انتخاب خودتـان، برایتـان ارسـال مـی نمایـد، و درصورتی که اصلاحات تأثیر گذار باشند در مقدّمهٔ چاپ بعدی کتاب نیز از زحمات شما تقدیر می شود. همچنین نشر نوآور و پدیدآورندگان کتاب، از هرگونه پیشنهادها، نظـرات، انتقـادات و راهکارهـای شـما عزیزان در راستای بهبود کتاب، و هرچـه بهتـر شـدن سـطح کیفـی و علمـی آن صـمیمانه و مشـتاقانه استقبال می نمایند.

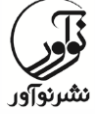

**تلفن: 99848666-2 www.noavarpub.com info@noavarpub.com**

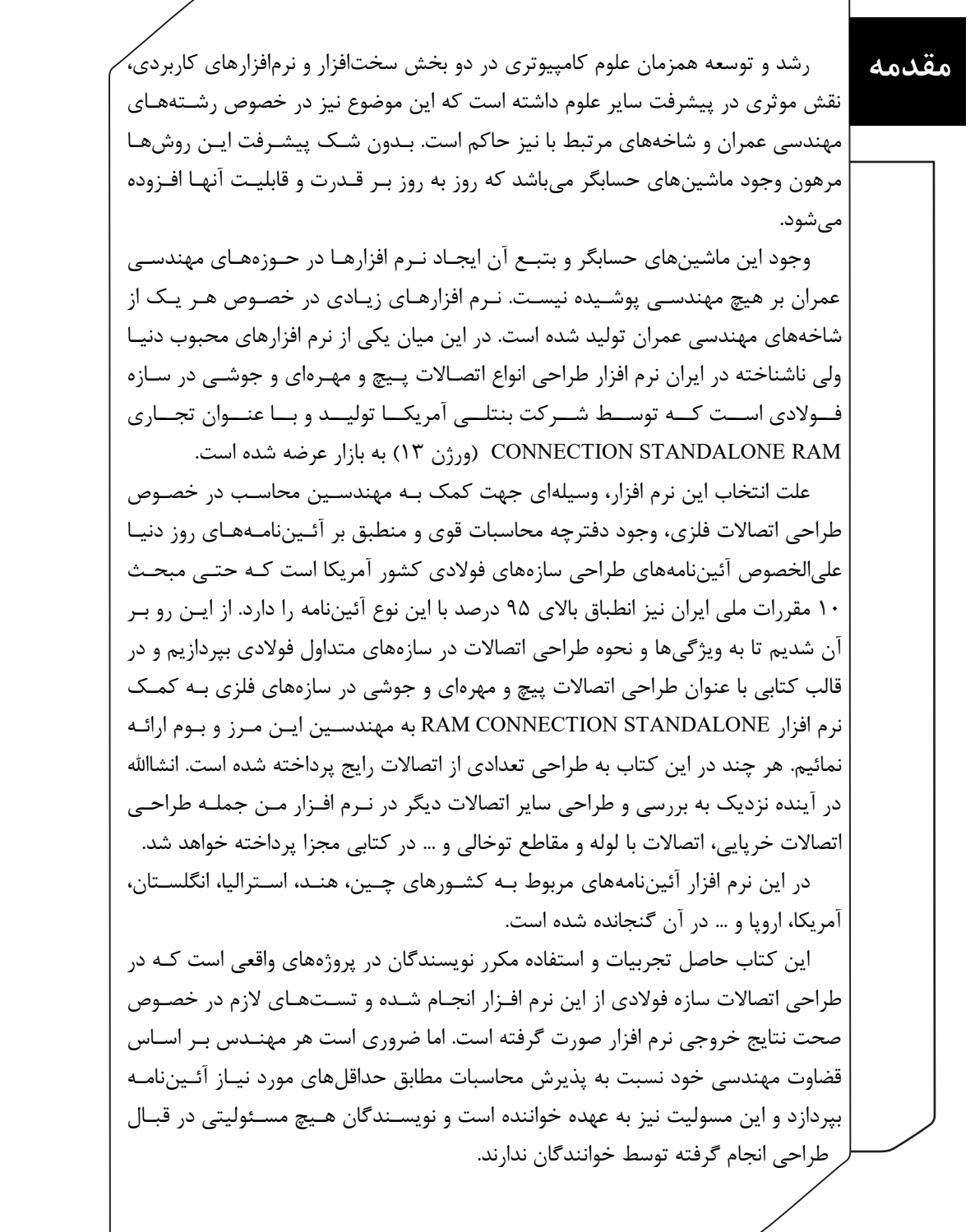

این کتاب در 85 فصل تدوین شده است :

در فصول یک تا شش به طراحی انواع اتصالات مفصلی (ساده) که در کشور ایران رایـج اسـت پرداخته شده و بر اساس یكی از روشهای تنش مجاز و روش ضریب بار و مقاومت طراحی اتصال نورس گرفته است. در پایان هر قسمت نیز دفترچه محاسباس اتصال مربوطه ارائه شده است.

فصل هفتم به طراحی انواع اتصاالس گیردار از پیش تائید شده پرداخته شده و مشاابه فصاول یک تا شش بر اساس یکی از روشهای طراحی تنش مجاز یا ضـریب بـار و مقاومـت نـوع اتصـال مربوطه طراحی شده است و در پایان نیز دیتایل، نقشههای خروجی و محاسباس نهایی اتصال ارائه شده است.

در فصل هشتم به طراحی ونله تیرها و ستونها پرداخته شده است و در پایان فصل مربوطاه نیز نقشهها و محاسباس نرس افزار ارائه شده است.

فصل نهم و دهم به ترتیب به طراحی ورق کـف سـتون و طراحـی ورق بادبنـد در بادبنـدهای ویژه میپردازد.

درپایان نویسندگان از زحماس همكاران در انتشاراس نوآور کمال تشكر را دارند و از خوانندگان تقاضا دارند در صورت مشاهده هر گونه غلط چاپی یا موارد فنی، پیشنهادات و انتقادات خــود را از طریق انتشارات به نویسندگان انتقال دهند تا پس از بررسی موارد ارسالی نسبت به اصلاح آنها در چاپهای بعدی اقدام شود.

مولفین Noavar33@yahoo.com

کلّیهٔ حقوق چاپ و نشر این کتاب مطابق با قــانون حقــوق مؤلّفــان و مصــنّفان و هنرمنــدان ُ مصوّب سال ۱۳۴۸ و آییننامهٔ اجرایی آن مصوّب ۱۳۵۰، برای ناشر محفوظ و منحصراً متعلّق بـه نشـر نوآور است. لذا هر گونه استفاده از کل یا قسمتی از مطالب، اشكال، نمودارها، جداول، تصاویر ایان کتااب در دیگر کتب، مجلات، نشریات، سایتها و موارد دیگر، و نیز هر گونه استفاده از کل یا قسـمتی از کتـاب به هـر شـكل از قبیـل هـر نـوع چـاپ، فتـوکپی، اسـكن، تایـپ از کتـاب، تهیّـهٔ پـی دی اف از کتـاب، عكس برداری، نشر الكترونیكی، هر نوع انتشار بـهصـورت اینترنتـی، سـبی دی، دی وی دی، فـیلم، فایـل نوتی یا تصویری و غیره بادون اجازة کتبی از نشر نوآور ممنوع و غیرقانونی بوده و **ش رعاً نی ز ح رام**  است، و متخلّفین تحت **پیگرد قانونی و قضایی** قرار میگیرند.

با توجّه به اینكه هیچ كتابی از كتـب نشـر نـوآور بـهصـورت فایـل ورد یـا پــی دی اف و مـوارد اینچنین، توسط این انتشارات در هیچ سایت اینترنتی ارائه نشده است، لـذا درصـورتی کـه هـر سایتی اقدام به تایپ، اسکن و یا موارد مشابه نماید و کل یا قسمتی از متن کتـب نشـر نـوآور را در سایت خود قرار داده و یا اقدام به فروش آن نماید، توسط کارشناسـان امـور اینترنتـی ایـن انتشاراس، که مسئولیّت ادارة سایت را به عهده دارند و به طور روزانه به بررسی محتوای سایتها میپردازند، بررسی و درصورت مشخص شدن هرگونه تخلّف، ضمن اینكه این كار از نظر قـانونی غیرمجاز و از نظر شرعی نیز حرام میباشد، وکیل قـانونی انتشـارات از طریـق وزارت فرهنـگ و ارشاد اسلامی، **پلیس فتا** (پلیس رسیدگی به جرایم رایانـهای و اینترنتـی) و نیـز سـایر مراجـع قانونی، اقدام به مسدود نمودن سـایت متخلّـف کـرده و طـبّ انجـام مراحـل قـانونی و اقــدامات قضایی، خاطیان را مـورد **پیگرد قانونی و قضــایی** قـرار داده و کلّیّـهٔ خسـارات وارده بـه ایـن انتشاراس از متخلّف اخذ میگردد.

همچنین درصورتی که هر کتابفروشی، اقدام به تهیّهٔ کپی، جزوه، چـاپ دیجیتـال، چـاپ ریســو، اُفست از کتب انتشارات نوآور نموده و اقدام به فروش آن نمایـد، ضـمن اطـلاع٫ســانی تخلّفــات کتابفروشی مزبور به سایر همکاران و مُوَزّعین محترم، از طریق وزارت فرهنگ و ارشاد اسـلامی، اتحادیهٔ ناشران، و انجمن ناشران دانشگاهی و نیز مراجـع قـانونی و قضـایی اقـدام بـه اســتیفای حقوق خود از کتابفروشی متخلّف مینماید.

**خرید، فروش، تهیّه، استفاده و مطالعه از روی نسخة غیراصلِ کتاب،**

### **از نظر قانونی غیرمجاز و شرعاً نیز حرام است.**

انتشاراس نوآور از خوانندگان گرامی خود درخواست دارد که در نورس مشاهدة هر گونه تخلّاف از قبیال مـوارد فـوق، مراتب را یا از طـریق تلفــنهـای انتشـارات نــوآور بـه شـمارههـای۲- ۰۲۱ ۶۶۴۸۴۱۹۱ و 59859998519 )تلگراس انتشاراس( و یا از طریق ایمیل انتشاراس به آدرس *com.noavarpub@info*و یا از طریق منوی تماس با ما در سایت *com.noavarpub.www*به ایان انتشااراس اباالم نمایناد، تاا از تضـــییع حقـــوق ناشـــر، پدیدآورنـــده و نیـــز خـــود خواننـــدگان محتـــرم جلـــوگیری بـــهعمـــل آیـــد، و نیز بهعنوان تشكّر و قدردانی، از کتب انتشاراس نوآور نیز هدیه دریافت نمایند.

#### **فصل اول**

### **معرفی قابلیتهای نرمافزار** RAM Connections Standalone V.13

### **.2-2 مقدمه**

.............................<br>RAM Connection Standalone V13 محصولی توانمند برای طراحی اتصالات مختلـف در سـازههـای فوالدی است. این نرسافزار با در اختیار گرفتن مسئولیت انجاس انواع محاسباس ریاضی و تحلیلی به شاما امکان را میدهد تا قسمتهای مختلف سازههای فـولادی را بـا اسـتفاده از روشهـای مختلـف طراحـی نمائید. طراحی بر اساس آئیننامههای آمریكا، ژاپن، چین، اروپـا، هنـد، انگلسـتان، اسـترالیا و .. در ایـن برنامه فراهم است. آئیننامه مورد استفاده در این کتاب که تطابق مناسب و کاملی بـا مباحـث مقـررات ملی ساختمان دارد، آئیننامههای کشور آمریکا میباشد. در این نرمافزار روش طراحـی بـه روش حالـت حدی و روش تنش مجاز نیز امكـان پــذیر بــوده و بــر اســاس آخــرین ویــرایش هـای آئــین نامــه آمریكــا )AAND،ADA )انجاس میگیرد.

در حوزه نرم افزارهای طراحی سازه، یكی از قابلیتهای مهم كه بر هـیچ متخصصـی پوشـیده نیسـت توانایی گزارشگیری دقیق از پروژه است، چرا که گزارش نهایی جمعبندی مدل طراحی شده است. این نرمافزار نیز همانند سایر نرمافزارهای ایرانی به خوبی این قابلیت را تدارک دیـده اسـت و در آن میتـوان انواع گزارشها را به صورت خلاصه و مفصل تهیه کرد. استفاده از این نـرمافـزار بـه صـورت مـوثری در افزایش بهره وری و سرعت انجام پروژهها مشهود خواهد بود. لذا مهندسـین سـازه از توانـایی هـای ایـن برنامه در پیشبرد اهداف خود می توانند بهره ببرند.

#### **1-2 امکانات و قابلیتهای نرم افزار**

:RAM Connection Standalone V13: ویژگیهای و امكاناس

- ارتباط کاربری ساده و توانمند.
- امکان تحلیل میزان بار وارده بر ستونها و اتصالات انجام شده.  $\prec$
- تحلیل شرایط لرزهای برای سنجش استحكاس اتصاالس انجاس شده در شرایط اعمال بار.
	- طراحی و تحلیل کامل مدلهای سازه ای.
	- امكان طراحی و بهینهسازی حداکثری در اتصاالس فوالدی.
	- امكان شبیهسازی شرایط اعمال بار با امكان تغییر زنده پارامترها.
		- امكان طراحی سازههای ساختمانی.

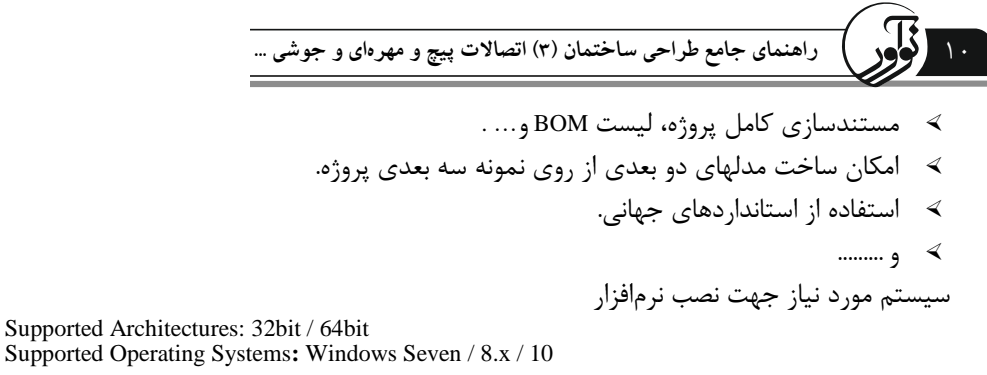

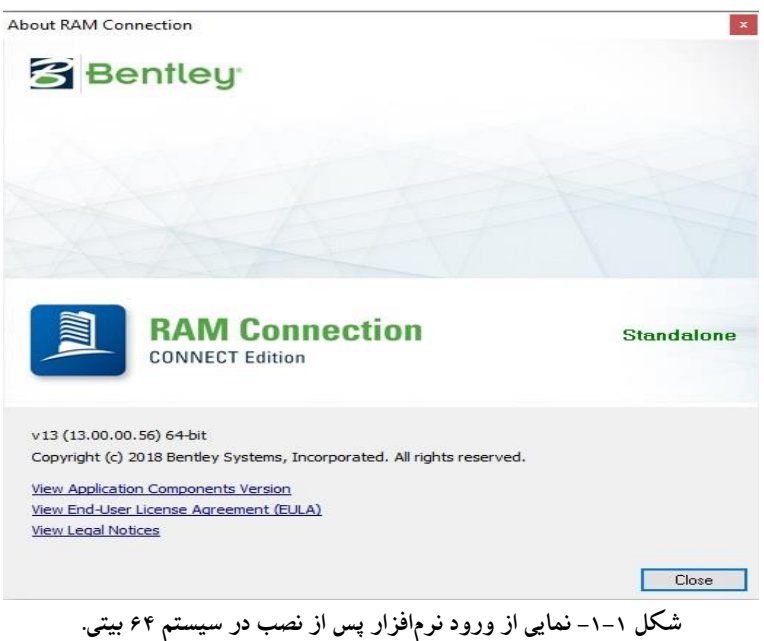

مهمترین قابلیت طراحی نرسافزار 13.05V Standalone Connection RAM به نورس زیر میباشد: مدلسازی انواع اتصالات فولادی شامل:

 اتصال تیر به ستون )بال یا جان( به نورس گیردار و مفصلی. اتصال تیر فرعی به انلی. اتصال تیر به تیر. ونله تیر و ستون. براکتها. ورقهای اتصال مهاربندی ها. کف ستون یا نفحاس بی پلیت شامل: بی پلیت ستونها همراه با سختکننده با بدون آن. تك محوره یا دومحوره. ستونهای همراه با ورق اتصال بادبند یا بدون آن. طراحی و بهینهسازی بولتها.

### **فصل دوم**

## **معرفی منوهای موجود در نرمافزار** RAM Connections Standalone

**منوی File:** مراحل شروع به کار با نرسافزار 13V Standalone Connection RAM: ۰۱ اولین مرحله پس از باز کردن نرم افزار، تغییر سیستم واحد اندازهگیـری بـر حسـب نظـر کـاربر میباشد. با توجه به نگارش کُتب مقرراس ملی ساختمان بر حسب سیستم بینالمللی )SI)، تنظیمااس را روی سیستم بر حسب SI و مطابق بند 0-8-85 مبحه 85 مقرراس ملی ویرایش 8399 و یا طبق بناد ۱۰-۱-۸-۲ پیش نویس جدید مبحث ۱۰ مقررات ملی ساختمان منتشـر شـده در زمسـتان ۱۳۹۹ بـه نورس زیر و مطابق شكل 8-9 انجاس میگردد.

**.2-1 بررسی منوها**

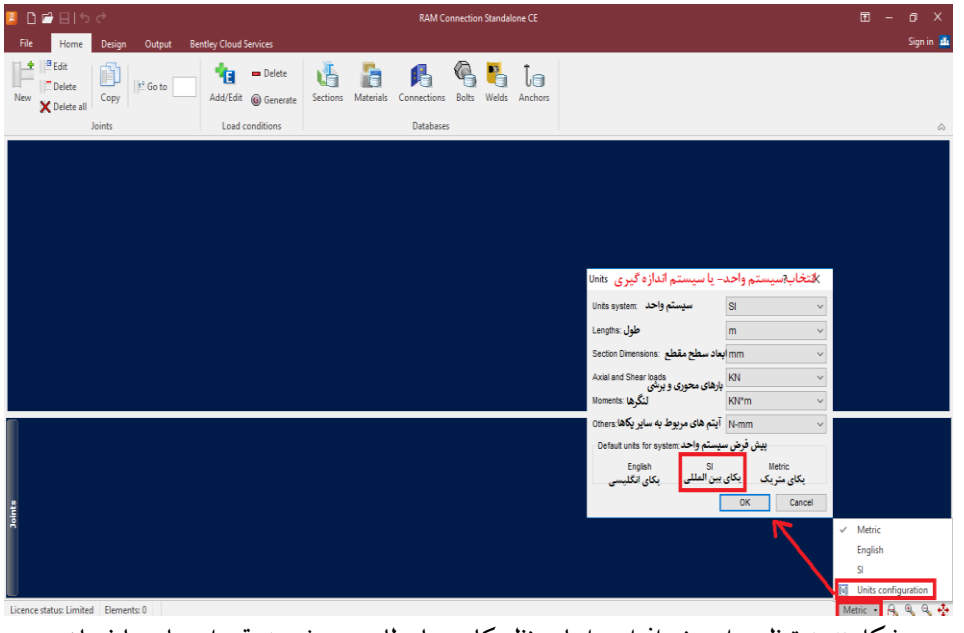

**شکل :1-2 تنظیم واحد نرمافزار براساس نظر کاربر یا مطابق مبحث 11 مقررات ملی ساختمان .**

پ از انتخاب سیستم واحد موردنظر کاربر، دراین مرحله مطابق شكل 9-9 از منوی فایل File گزیناه

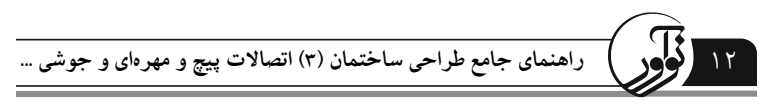

New برای ایجاد مدل جدید آن را انتخاب میکنیم.

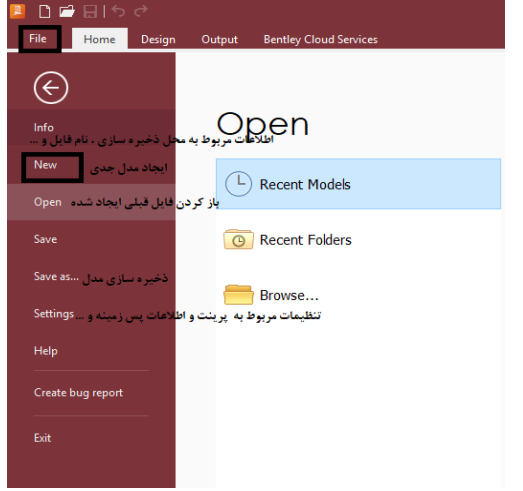

**شکل :2-2 ایجاد مدل جدید در شروع به کار نرمافزار Standalone Connetion RAM و توضیحات مربوط به** 

**منوی File.**

**منوی Home:**

-3 تنظیم و ایجاد مقاطع جدید و تنظیم پارامترهای اولیه مصالح مرباوط باه اتصاال مانناد مقااطع فولادی، معرفی ویژگیهای مصالح مورد استفاده در اتصال، نوع اتصـال (نبشـی دوبـل، نبشـی نشـیمن، اتصال ورق برشی در جان و ....)، معرفی انواع پیچ و سایزهای مختلف آن جهت اتصالات پیچـی، معرفـی مشخصات فلز جوش و معرفی مشخصات مربوط به میل مهار در کف ستونها با استفاده از منوی بخـش HOME مطابق شكل 3-9 نورس میگیرد.

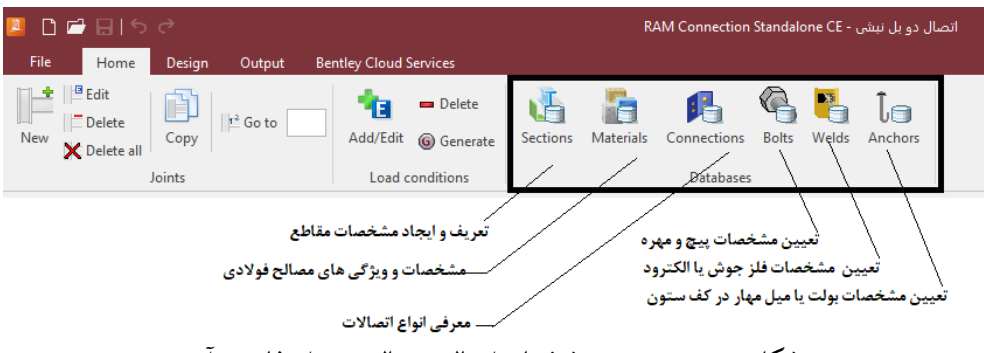

**شکل :3-2 منوی تعیین مشخصات اتصال و مصالح مورد استفاده در آن.**

در این مرحله به ملرفی موارد مذکور در اتصال مورد نظر پرداخته میشود: الف) معرفی پروفیل: با توجه به اینكه اكثر پروفیلهای تولیـدی در ایـران تقریبـأ دارای مشخصـاتی مشابه پروفیلهای اروپایی می باشند، لذا سعی میشود از پروفیلهای مـذکور اسـتفاده گـردد. هـر چنـد

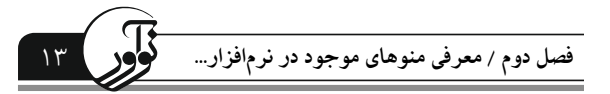

برای استفاده از سایر پروفیلهای کشورهای دیگر منعی ندارد و فقط باید نسبت به اصلاح مشخصات آن توسط کاربر اقداس گردد. این امر روندی خانی دارد که در ادامه به آن پرداخته میشود.

مطابق اشكال ٢-۵ تا ٢-٨ معرفی و نحوه ایجاد مقاطع براساس پروفیل تك باید انجام شود، چرا كه مقاطع دوبل در نرمافزار دارای محدودیت است و قابـل تعریـف نمـیباشـد. بنـابراین در صـورت وجـود پروفیلها دوبل در اتصال، نسبت به ملادل سازی آن به فقط به لحاظ ابلادی با پروفیل تك مشابه با آن اقدام گردد. به عنوان مثال برای پروفیل دوبل معادل سازی آن به صورت زیر مطـابق شـكل ۲-۴ انجـام میگیرد. هر چند نرم افزار پروفیل دوبل یا تک تاثیری بر روی اتصال و طراحی آن در نرمافـزار نخواهـد گذاشت. فقط باید ابلاد و ضخامتها یكسان باشند.

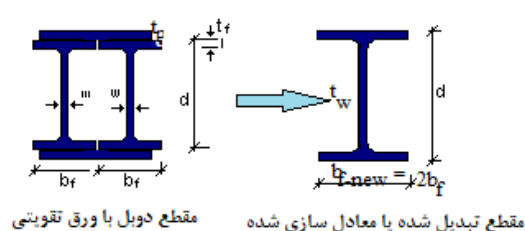

**شکل -8-2 معادل سازی پروفیل دوبل با پروفیل تک جهت طراحی اتصال در نرم افزار.**

در این مرحله گزینه Sections را در شكل ٢-٣ را انتخاب میكنیم سپس مطابق شكل ٢-۵ پنجـره مربوطه به تنظیمات مقطع نمایان میگردد. برای تعریف مقاطع ابتدا باید یـک پوشـه مخصـوص کـاربر معرفی شود. مراحل ایجاد مقاطع به ترتیب در اشكال ۲-۵ تا ۲-۸ مشخص شده است.

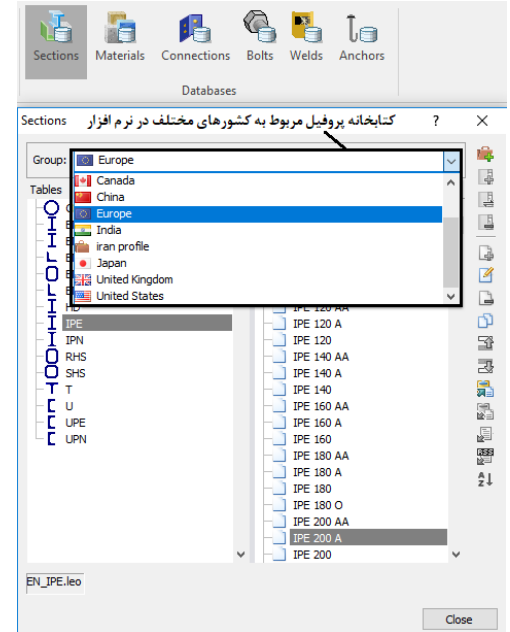

**شکل -5-2کتابخانه مقاطع پروفیل مربوط به کشورهای مختلف در نرم افزار.**